# **Szervomotor pályakövetést megvalósító irányítása**

## *1. A gyakorlat célja*

Szervomotor pozíciószabályozásának megoldása előírt pálya mentén. Időben optimális pálya és a pályakövetést megvalósító irányítási algoritmus implementálása.

#### *2. Elméleti bevezető*

A robotirányítási algoritmus felelős azért, hogy a robot végberendezése eljusson a célpontba, vagy előre definiált pályát járjon be. Amennyiben a robot csak PTP (ponttól pontig) mozgást végez, a robot irányítására egyszerű PID típusú irányítási algoritmusokat használhatunk. Pályakövetés esetében figyelembe kell, hogy vegyük a robot dinamikus modelljét is és így nemlineáris algoritmusokhoz jutunk.

Pályatervezés: a robotok térbeli mozgásának megtervezése, az előírt pálya meghatározása. Kétféle mozgást különböztetünk meg:

- Pont-pont mozgás (PTP point to point)
- Pályakövetés

A PTP mozgás esetén a cél a robot eljuttatása egy adott végpontba. Fontos, hogy véges idő alatt tegye meg a robot az utat a kezdőponttól a végpontig. A két pont közti szakasz nem fontos.

Pályakövetés esetén a cél ugyanaz, eljutni egy kezdőpontból a végpontba, viszont itt a kezdőpont és a végpont között minden időpillanatban előírjuk a robot aktuális helyzetét. A robotirányítási algoritmusban az előírt érték minden időpillanatban más és más lesz, ami pontosabb irányításhoz vezet.

#### *2.1 Polinomiális pályatervezés*

Adott 0 *x* kezdeti és *f x* végpozíció ismeretében tervezünk egy pályát ami, a mi rendszerünk paramétereinek (maximális gyorsulás  $a_{sys_{max}}$ , maximális sebesség  $v_{sys_{max}}$ ) megfelelően, időben optimális mozgást eredményez.

Az első szakaszban növeljük a sebességet (a gyorsulás  $a_{_{\rm{sys\_max}}}$  ) amíg elérjük a  $\,{\nu_{\rm{sys\_max}}}$ sebességet. A második szakaszban a mozgást a maximális sebességgel folytatom. A harmadik szakasz hossza megegyezik az első szakaszéval. Itt a sebességet  $v_{\rm sys\_max}$  -ról lecsökkentjük nullára (gyorsulás *<sup>a</sup>sys* \_ max ).

A megfelelő sebesség és gyorsulás irányok biztosítására bevezetjük a következő változókat:

$$
a_{\max} = sign(x_f - x_0) \cdot a_{\text{sys\_max}}
$$
  

$$
v_{\max} = sign(x_f - x_0) \cdot v_{\text{sys\_max}}
$$
 (1)

Az *x*<sub>0</sub>, *x<sub>1</sub>* közti távolság függvényében két illetve három szakaszból álló pályákat különböztetünk meg. Ha a távolság nem elég arra, hogy elérjük a maximális sebességet és utána a sebességet nullára csökkentsük, akkor csak két szakasza lesz a pályának (egy gyorsulási és egy lassulási szakasz).

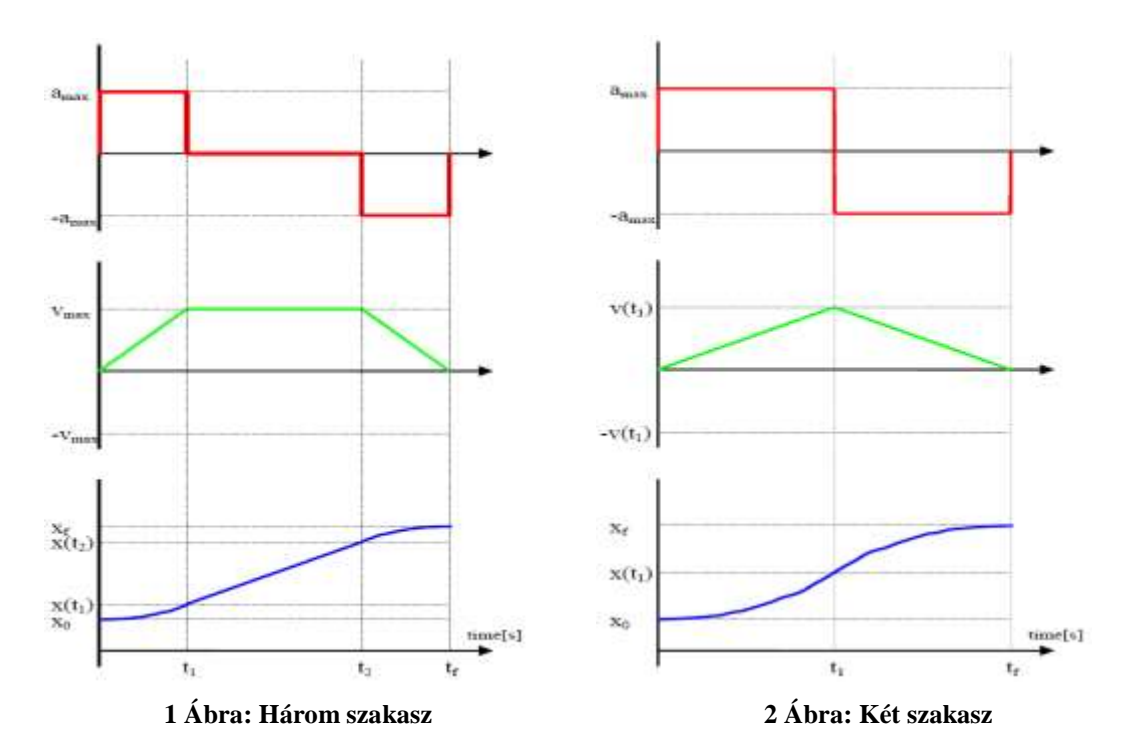

*Első eset (három szakasz):*  $v_{sys}^2$   $_{max}$   $/a_{sys}$   $_{max}$   $<$   $x_f$   $-x_0$ - első szakasz (gyorsulás):

$$
\begin{cases}\na(t) = a_{\text{max}} \\
v(t) = a_{\text{max}} \cdot t \\
x(t) = x_0 + \frac{a_{\text{max}} \cdot t^2}{2}\n\end{cases}
$$
\n(2)

ahol

$$
t_{\rm 1} = v_{\rm max}/a_{\rm max} \ .
$$

- második szakasz (mozgás maximális sebességgel):

$$
\begin{cases}\na(t) = 0 \\
v(t) = v_{\text{max}} \\
x(t) = x(t_1) + v_{\text{max}} \cdot t\n\end{cases}
$$
\n(3)

ahol:

$$
t_2 = \frac{x(t_2) - x(t_1)}{v_{\text{max}}} \tag{4}
$$

$$
x(t_1) = \frac{v_{\text{max}}^2}{2 \cdot a_{\text{max}}} + x_0
$$
 (5)

$$
x(t_2) = x_f - (x(t_1) - x_0)
$$
\n(6)

- harmadik szakasz (lassítás):

$$
\begin{cases}\na(t) = -a_{\text{max}} \\
v(t) = v_{\text{max}} - a_{\text{max}} \cdot t \\
x(t) = x(t_2) + v_{\text{max}} \cdot t - \frac{a_{\text{max}} \cdot t^2}{2}\n\end{cases} (7)
$$

 $M$ ásodik eset (két szakasz):  $v_{\rm sys\_max}^2/a_{\rm sys\_max} > |x_f - x_0|$ 

 $t_1 =$ 

- első szakasz (gyorsulás):

$$
\begin{cases}\na(t) = a_{\text{max}} \\
v(t) = a_{\text{max}} \cdot t \\
x(t) = x_0 + \frac{a_{\text{max}} \cdot t^2}{2} \\
\sqrt{\frac{x_f - x_0}{a_{\text{max}}}}.\n\end{cases}
$$
\n(8)

ahol:

- második szakasz (lassítás):

$$
\begin{cases}\na(t) = a_{\max} \\
v(t) = v(t_1) - a_{\max} \cdot t \\
x(t) = x(t_1) + v(t_1) \cdot t - \frac{a_{\max} \cdot t^2}{2}\n\end{cases}
$$
\n(9)

ahol:

$$
x(t_1) = \frac{x_0 + x_f}{2} \tag{10}
$$

$$
v(t_1) = a_{\text{max}} \cdot t_1 \tag{11}
$$

## *2.2 A motor modellezése az irányítás tervezéséhez*

Induljunk ki a motor mechanikus és elektromos egyenleteiből:

$$
J\frac{dv}{dt} = c_2 i
$$
  
\n
$$
L\frac{di}{dt} + i \cdot R + c_1 v = u
$$
\n(12)

ahol *v* a szögsebesség, *i* a rotoron folyó áram, *u* a bemeneti feszöltség. A paraméterek *J* a terhelés inerciája, *R* a rotor ellenállása, *L* a rotor induktivitása, *c<sup>2</sup>* a nyomatékállandó, *c<sup>1</sup>* a sebességállandó.

Elosztva az ellenállás értékével és feltételezve, hogy az *R/L* elektromos időállandója kis értékű, kapjuk:

$$
\frac{L}{R} \frac{di}{dt} + i + \frac{c_1}{R} v = \frac{1}{R} u
$$
  

$$
i = \frac{1}{R} u - \frac{c_1}{R} v
$$
 (13)

Visszahelyettesítve a mechanikai egyenletbe, kapjuk az irányítás tervezéséhez alkalmazható modellt:

$$
J\frac{dv}{dt} = \frac{c_2}{R}u - \frac{c_1c_2}{R}v
$$
  

$$
\frac{dv}{dt} = \frac{c_2}{J \cdot R}u - \frac{c_1c_2}{J \cdot R}v
$$
 (14)

Vezessük be az alábbi jelöléseket:

$$
K_u = \frac{c_2}{J \cdot R} \qquad K_\omega = \frac{c_1 c_2}{J \cdot R} \tag{15}
$$

A jelölésekkel kapjuk:

$$
\frac{dv}{dt} = K_u \cdot u - K_\omega \cdot v \tag{16}
$$

Ha *x*-el jelöljük a pozíciót:

$$
\ddot{x} + K_{\omega}\dot{x} = K_u \cdot u \tag{17}
$$

# **3. A mérés menete**

## *3.1 Az irányítási algoritmus tervezése*

A pályakövetési feladat megoldásához feltételezzük, hogy adott az előírt pálya (előírt pozíció, sebesség, gyorsulás) valamint a motor (17) dinamikus egyenlete. Definiáljuk a pályakövetési hibametrikát:

$$
S = (v_{ref} - v) + \lambda (x_{ref} - x)
$$
 (18)

ahol  $\lambda$ >0 a súlyzótényező.

Tervezzük úgy az irányítást, hogy *S* értéke nullába tartson. Határozzuk meg *S* időbeli változását:

$$
\dot{S} = a_{ref} - \ddot{x} + \lambda \left( v_{ref} - v \right) \tag{19}
$$

Behelyettesítve a (17) dinamikát:

$$
\dot{S} = a_{ref} + \lambda \left( v_{ref} - v \right) + K_v v - K_u \cdot u \tag{20}
$$

Válasszuk a beavatkozó jelet:

$$
u = \frac{1}{K_u} \left( a_{ref} + K_v v + \lambda (v_{ref} - v) + K_s S \right)
$$
 (21)

A beavatkozó jellel kapjuk:

$$
\dot{S} = -K_s S \tag{22}
$$

Ha K<sub>s</sub> > 0-ra választjuk, akkor a (22) egy stabil elsőfokú homogén differenciálegyenlet  $(S + K_{s} S = 0)$  $\ddot{s} + K_s s = 0$ , tehát *S* értéke aszimptotikusan nullába fog konvergálni.

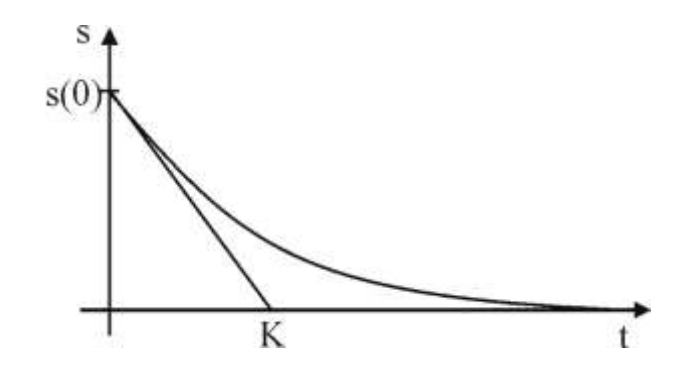

#### **3 Ábra: Az** *S* **hibametrika konvergenciája**

A folyamat paraméterek kiszámításhoz felhasználjuk a motor katalógusadatait:

I I l I I ∤ ſ  $J = 1.89 \cdot 10^{-4}$ ∹∠.ס.כ. =  $=$  $=$  $_2 = 38.2 \cdot 10^{-3}$ 1 38.2 10 26.16 1 7.13 *c c R*  $\Rightarrow K_u = \frac{38.2 \cdot 10}{1.89 \cdot 10^{-4} \cdot 7.13} = \frac{382}{1.89 \cdot 7.13} = 28.35$ 382  $1.89\cdot10^{-4}\cdot7.13$ 38.2 10 4 3  $\frac{1}{2}$  =  $\frac{1}{(10^{-4} \cdot 7.13)}$  =  $=\frac{30.2 \cdot 1}{1.80 \cdot 10^{-4}}$  $K_u = \frac{38.2 \cdot 10^{-3}}{1.89 \cdot 10^{-4} \cdot 7.13} = \frac{382}{1.89 \cdot 7.13} = 28.35$ ,  $K_{\omega} = \frac{28.35}{26.16} = 1.08$ 

A  $\lambda$  szabályozóparaméter megválasztásánál azt vesszük figyelembe, hogy (18) hibametrikában a pozícióhiba nagyobb súllyal kell megjelenjen, mint a sebességhiba. Mivel a sebességhiba súlyzója 1, ezért értékét egységnél nagyobbnak kell választani. Robotikai alkalmazásoknál tipikusan 10-nek választjuk.

## *3.2 A pályatervezés és a szabályozás implementálása*

A feladat megoldásához felhasználjuk a pozíciószabályozásánál és a sebességszabályozásnál alkalmazott méréseket és a beavatkozó jel kiküldését. Szükségünk van a sebesség, pozíció és a mintavételi periódus mérésére. A sebesség mértékegysége *fok/mp* a pozíció mértékegysége *fok* a mintavételi periódus mértékegysége *mp (másodperc)* kell, hogy legyen.

A bevatkozó jel kiküldésénél szükségünk van a súrlódás miatt megjelenő holtsáv kompenzálására, a beavatkozó jel korlátozására (*+/- 5000 mV*) és a hardvernek specifikus kiküldésre: a beavatkozó jel abszolút értékét az analóg kimeneten, előjelét digitális kimeneten küldjük ki.

A pályatervezés és pályakövetést megvalósító szabályozás akkor kell végrehajtódjon, amikor a *MotorControl* alkalmazásban a *TRACKING CONTROL* gomb van lenyomva. Természetesen ezt is az *OnTimer* függvényben implementáljuk.

A pályatervezéshez először az időalapot állítjuk elő egy statikus változóban. A program indításakor ennek a változónak az értéke nulla, és a szabályozás indításakor értékét minden mintavételi periódusban növeljük. A pályát számítása:

```
amax=5000;
umax=3000;
xf=3000;t1=umax/amax;
x1 =umax<sup>2</sup>/2amax;
x2=xf-x1:
t2=t1+(x2-x1)/umax;t3=t1+t2;t=t+TPeriod; // t-inicializálni 0-ra az OnInitDialog-ban
if (t < t1)aref=amax;
     uref=amax t;
     xref=amax/2 t^2;
```

```
else if(t<t2)
    aref=0;
    uref=umax;
    xref=umax(t-t1)+x1;else else if(t<t3)
    aref=amax;
    uref=umax-amax(t-t2);
    xref=xf-umax^2/2amax +umax(t-t2)+amax(t-t2)^2;else aref=0;
    uref=0;
    xref=xf;
```
A beavatkozó jel kiszámításánál a *K<sup>S</sup>* változó értékét a *KPSlider* csúszkáról olvassuk le. A beavatkozó feszültség számítása:

```
l=10;Ku=28.35;
Kv=1.08;getTextboxVal("KP_trackBar", out tempPID);
K_S = (double) tempPID;s=(vref-v)+1(xref-x);u=(aref+ 1(vref-v)+Kv v+Ks s)/Ku;
```
A program futtatásánál vizsgáljuk a szabályozás minőségét *KS=20* -ra majd más erősítésértékekre is. A TRACE segítségével vizsgáljuk a pályakövetési pontosságot.

# *4. Kérdések és feladatok*

- 1. Módosítsuk úgy a program pályatervező részét, hogy *x0≠0*.
- 2. Bővítsük ki a programot úgy, hogy a pályatervező rész tartalmazza a két szakaszos pályát is.
- 3. Módosítsuk a mintavételi periódust 15 ezredmásodpercről 60 ezredmásodpercre a *SetTimer* függvényben. Milyen hatással van a pályakövetés pontosságára?